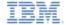

# IBM Worklight V5.0.6 Getting Started

## Optimizing your application for various environments

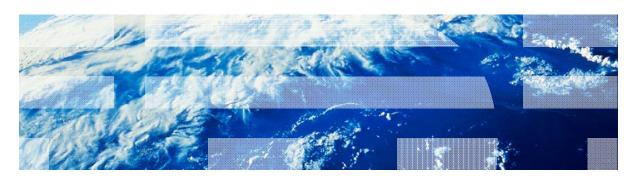

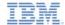

### **Trademarks**

- IBM, the IBM logo, ibm.com, Rational, and Rational Team Concert are trademarks or registered trademarks of International Business Machines Corporation, registered in many jurisdictions worldwide. Worklight is a trademark or registered trademark of Worklight, an IBM Company. Other product and service names might be trademarks of IBM or other companies. A current list of IBM trademarks is available on the Web at "Copyright and trademark information" at www.ibm.com/legal/copytrade.shtml.
- Windows and the Windows logo are trademarks of Microsoft Corporation in the United States, other countries, or both.
- Java and all Java-based trademarks and logos are trademarks or registered trademarks of Oracle and/or its affiliates.
- Other company products or service names may be trademarks or service marks of others.
- This document may not be reproduced in whole or in part without the prior written permission of IBM.

## **About IBM®**

See <a href="http://www.ibm.com/ibm/us/en/">http://www.ibm.com/ibm/us/en/</a>

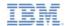

## Agenda

- What is an environment optimization?
- Currently supported environments
- How does optimization work?

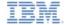

## What is an environment optimization?

- IBM Worklight® applications run in multiple mobile, tablet, and web environments.
- Runtime environments differ from each other in many aspects such as screen size, orientation, specific UI guidelines and components, physical user interface, and unique environment functionality.
- IBM Worklight increases development efficiency and productivity by providing an environment optimization framework.
- The core logic and design guidelines of the app are written by using web technologies (HTML, CSS, and JavaScript™) and are shared by all environments.
- Environment-specific optimization can be added when required.
- If you use a source control management system (such as Rational Team Concert™ (RTC), GIT or Subversion), see *Integrating with source control* systems in the IBM Worklight user documentation for instructions on how to commit your source code to such systems.

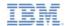

## Agenda

- What is environment optimization?
- Currently supported environments
- How does optimization work?

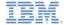

## **Currently Supported Environments**

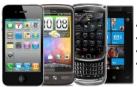

- iOS 4.3 and later
- Android 2.2 and later
- BlackBerry OS 5 and later
- Windows Phone 7 and later

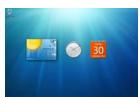

- Modern browsers that support HTML4, CSS2.1 and JavaScript 1.5 at a minimum
- Browsers supporting HTML5 and CSS3

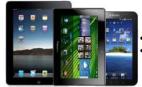

- iOS 4.x and later
- Android 2.1 and later

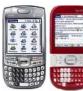

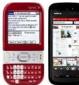

- Mobile Web
- Embedded browser page

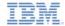

## Agenda

- What is environment optimization?
- Currently supported environments
- How does optimization work?

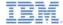

## How does optimization work?

- The Worklight application structure is divided into environment folders (iPhone, Android, BlackBerry, and so on).
- Each environment folder contains the resources (CSS, JS, images, and so on) that are relevant for that specific environment.
- A newly created application contains the base environment in a common folder.
   The common resources serve as the basis for the optimized environments that might be added later.
- The common folder must hold only resources that are shared by all environments.

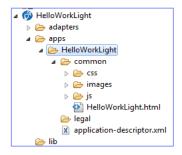

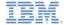

## Adding a new environment

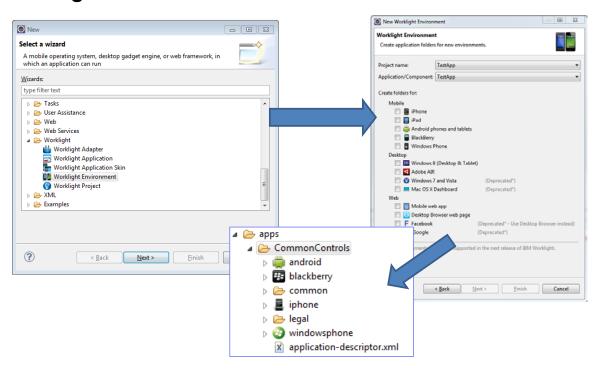

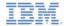

## How does optimization work? HTML

- The newly added environment (for example, iPhone) extends the resources of the common environment in the following way:
  - HTML: The common HTML file is overridden by the new environment HTML code
  - Note: by default a new environment does not include a new HTML file because the common HTML is shared by all environments

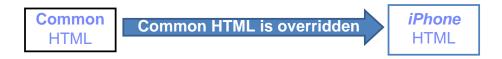

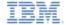

# How does optimization work? JavaScript

- The newly added environment (for example, iPhone) extends the resources of the common environment in the following way:
  - JavaScript: The JavaScript file from an environment folder has a wlEnvInit() function that invokes the wlCommonInit() JavaScript function from the common folder
  - Technically, the JavaScript from an environment folder is appended to the file from common
  - Using the same variable names as in common redefines their meaning

```
app.js from common
app.js from iPhone appended to app.js from common
app.js from iPhone
```

```
function wlCommonInit() {
    // Put your initialization code here
}
```

```
function wlEnvInit(){
    wlCommonInit();
}
```

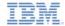

## How does optimization work? CSS

- The newly added environment (for example, iPhone) extends the resources
  of the common environment in the following way:
  - CSS: The CSS file from an environment folder is appended to the CSS file from the common folder
  - Using the same property names as in common overrides their settings
  - Note: the environment CSS might contain some default CSS rules that match the environment needs

app.css from common

app.css from *iPhone* appended to app.css from *common* 

app.css from *iPhone* 

```
/*
NOTE: THIS CSS FILE EXTENDS THE BASE APP CSS FILE (UNDER COMMON)
*/

/*BODY SHOULD STRETCH IN AN IPHONE APPLICATION*/
body {
  height: auto;
  overflow: auto;
}

/*WORKLIGHT CONTAINER DIV*/

#content {
  height: auto;
  width: 100%;
  border: none;
}
```

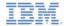

## How does optimization work? Images

- The newly added environment (for example, iPhone) extends the resources of the common environment in the following way:
  - Images: A new environment images folder contains the required default images for the specific environment
  - Note: the new environment images override the common images if name collision occurs

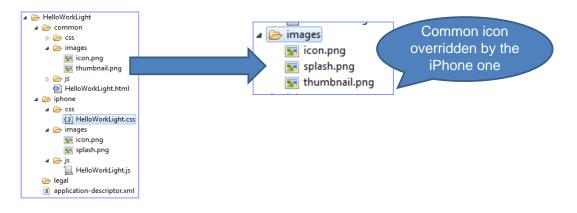

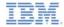

### **Notices**

- Permission for the use of these publications is granted subject to these terms and conditions.
- This information was developed for products and services offered in the U.S.A.
- IBM may not offer the products, services, or features discussed in this document in other countries. Consult your local IBM representative for information on the products and services currently available in your area. Any reference to an IBM product, program, or service is not intended to state or imply that only that IBM product, program, or service may be used. Any functionally equivalent product, program, or service that does not infringe any IBM intellectual property right may be used instead. However, it is the user's responsibility to evaluate and verify the operation of any non-IBM product, program, or services.
- IBM may have patents or pending patent applications covering subject matter described in this document.
   The furnishing of this document does not grant you any license to these patents. You can send license inquiries, in writing. to:
  - IBM Director of Licensing
     IBM Corporation
     North Castle Drive
     Armonk, NY 10504-1785
     ILS A
- For license inquiries regarding double-byte character set (DBCS) information, contact the IBM Intellectual Property Department in your country or send inquiries, in writing, to:
  - Intellectual Property Licensing Legal and Intellectual Property Law IBM Japan Ltd. 1623-14, Shimotsuruma, Yamato-shi Kanagawa 242-8502 Japan
- The following paragraph does not apply to the United Kingdom or any other country where such provisions are inconsistent with local law: INTERNATIONAL BUSINESS MACHINES CORPORATION PROVIDES THIS PUBLICATION 'AS IS' WITHOUT WARRANTY OF ANY KIND. EITHER EXPRESS OR IMPLIED, INCLUDING, BUT NOT LIMITED TO, THE IMPLIED WARRANTIES OF NON-INFRINGEMENT, MERCHANTABILITY OR FITNESS FOR A PARTICULAR PURPOSE. Some states do not allow disclaimer of express or implied warranties in certain transactions. therefore, this statement may not about you you.
- This information could include technical inaccuracies or typographical errors. Changes are periodically
  made to the information herein; these changes will be incorporated in new editions of the publication. IBM
  may make improvements and/or changes in the product(s) and/or the program(s) described in this
  publication at any time without notice.
- Any references in this information to non-IBM Web sites are provided for convenience only and do not in
  any manner serve as an endorsement of those Web sites. The materials at those Web sites are not part of
  the materials for this IBM product and use of those Web sites is at your own risk.
- IBM may use or distribute any of the information you supply in any way it believes appropriate without incurring any obligation to you.
- Licensees of this program who wish to have information about it for the purpose of enabling: (i) the
  exchange of information between independently created programs and other programs (including this one)
  and (ii) the mutual use of the information which has been exchanged, should contain.
  - IBM Corporation Dept F6, Bldg 1 294 Route 100 Somers NY 10589-3216

- Such information may be available, subject to appropriate terms and conditions, including in some cases, payment of a fee.
- The licensed program described in this document and all licensed material available for it are provided by IBM under terms of the IBM Customer Agreement, IBM International Program License Agreement or any equivalent agreement between us.
- Information concerning non-IBM products was obtained from the suppliers of those products, their
  published announcements or other publicy available sources. IBM has not tested those products and
  cannot confirm the accuracy of performance, compatibility or any other claims related to non-IBM products.
  Questions on the capabilities of non-IBM products should be addressed to the suppliers of those products.

#### COPYRIGHT LICENSE:

- This information contains sample application programs in source language, which illustrate programming techniques or vaious operating platforms. You may copy, modily, and distribute hese sample programs in any form without payment to IBM, for the purposes of developing, using, marketing or distributing application programs conforming to the application programming interface for the operating platform for which the sample programs are written. These examples have not been throughly tested under all conditions. IBM, therefore, cannot guarantee or imply reliability, serviceability, or function of these normans.
- Each copy or any portion of these sample programs or any derivative work, must include a copyright notice as follows:
  - © (your company name) (year). Portions of this code are derived from IBM Corp. Sample Programs.
     © Copyright IBM Corp. enter the year or years. All rights reserved.

### Privacy Policy Considerations

- IBM Software products, including software as a service solutions, ("Software Offerings") may use cookies or other technologies to collect product usage information, to help improve the end user experience, to tailor interactions with the end user or for other purposes. In many cases no personally identifiable information is collected by the Software Offerings. Some of our Software Offerings can help enable you to collect personally identifiable information. If this Software Offering uses cookies to collect personally identifiable information, specific information about this offering's use of cookies is set forth below.
- Depending upon the configurations deployed, this Software Offering may use session cookies that collect session information (generated by the application server). These cookies contain no personally identifiable information and are required for session management. Additionally, persistent cookies may be randomly generated to recognize and manage anonymous users. These cookies also contain no personally identifiable information and are required.
- If the configurations deployed for this Software Offering provide you as customer the ability to collect personally identifiable information from end users via cookies and other technologies, you should seek your own legal advice about any laws applicable to such data collection, including any requirements for notice and consent. For more information about the use of various technologies, including cookies, for these purposes, see IBMs Privacy Policy at the prevention on privacy and IBMs Sonline Privacy Statement at the provided of the provided in the provided the provided the pro

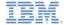

## Support and comments

- For the entire IBM Worklight documentation set, training material and online forums where you can post questions, see the IBM website at:
  - http://www.ibm.com/mobile-docs

### Support

- Software Subscription and Support (also referred to as Software Maintenance) is included with licenses purchased through Passport Advantage and Passport Advantage Express. For additional information about the International Passport Advantage Agreement and the IBM International Passport Advantage Express Agreement, visit the Passport Advantage website at:
  - http://www.ibm.com/software/passportadvantag
- If you have a Software Subscription and Support in effect, IBM provides you assistance for your routine, short duration installation and
  usage (how-to) guestions, and code-related questions. For additional details, consult your IBM Software Support Handbook at:
  - http://www.ibm.com/support/handbook

#### Comments

- We appreciate your comments about this publication. Please comment on specific errors or omissions, accuracy, organization, subject
  matter, or completeness of this document. The comments you send should pertain to only the information in this manual or product and
  the way in which the information is presented.
- For technical questions and information about products and prices, please contact your IBM branch office, your IBM business partner, or your authorized remarketer.
- When you send comments to IBM, you grant IBM a nonexclusive right to use or distribute your comments in any way it believes
  appropriate without incurring any obligation to you. IBM or any other organizations will only use the personal information that you supply
  to contact you about the issues that you state.
- Thank you for your support.
- Submit your comments in the IBM Worklight forums at:
  - https://www.ibm.com/developerworks/mobile/mobileforum.html
- If you would like a response from IBM, please provide the following information:
  - Name
  - Address
  - Company or Organization
  - Phone No.
  - Email address

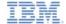

## Thank You

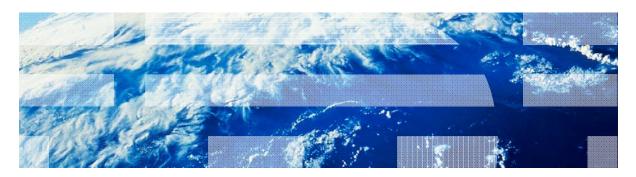